# II Curso de Diseño de Sitios WEB basados en Gestores de Contenido (CMS)

#### **Extensión Universitaria. Universidad de Sevilla 2008**

*Cursos de extensión Universitaria – Universidad de Sevilla*

# Tema III

# Administración de MYSQL con phpMyAdmin

# Índice

- 1. Conceptos básicos de Bases de Datos
- 2. Administración de MYSQL con phpMyAdmin
	- Gestión de Bases de datos
	- Gestión de usuario / privilegios
	- Mantenimiento de MYSQL

### Conceptos básicos

- Base de datos:
	- Almacén de tablas y gestión de usuarios
	- Permite separar en un mismo sistema diferentes clientes (varios CMS, varios usuarios, etc).
	- Evita efectos laterales, cada BD/Usuario es independiente
- Tabla:
	- Almacena una colección de datos completamente estructurados (estricto frente a hojas de cálculos)
	- Formada por campos y registros (columnas y filas)
- Campo:
	- Tipo de datos que almacena la "columna": numérico, texto, fecha, binario, etc.
	- Una vez fijado el tipo, la columna está restringida a este tipo de datos

#### Conceptos básicos

- Registro:
	- Almacena una "fila" de datos donde cada columna tiene un valor
- SQL: Lenguaje de consultas que intentaremos evitar
- MYSQL: Motor de base de datos (SGBD)
- phpMyAdmin:
	- Herramienta de administración para la base de datos **MYSQL**
	- Escrita en PHP
	- Incluida en WAMP
	- Se utiliza fácilmente desde un navegador

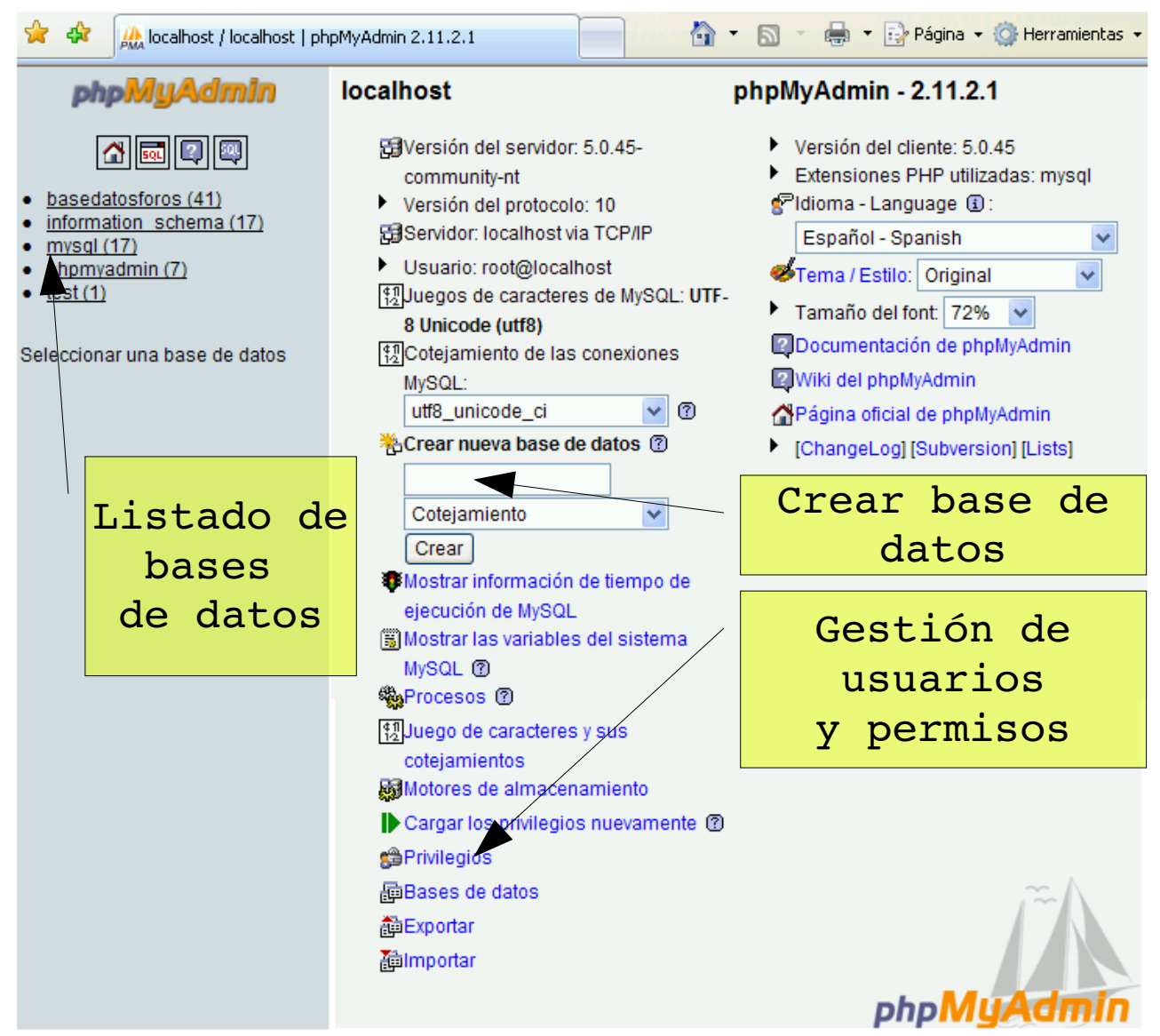

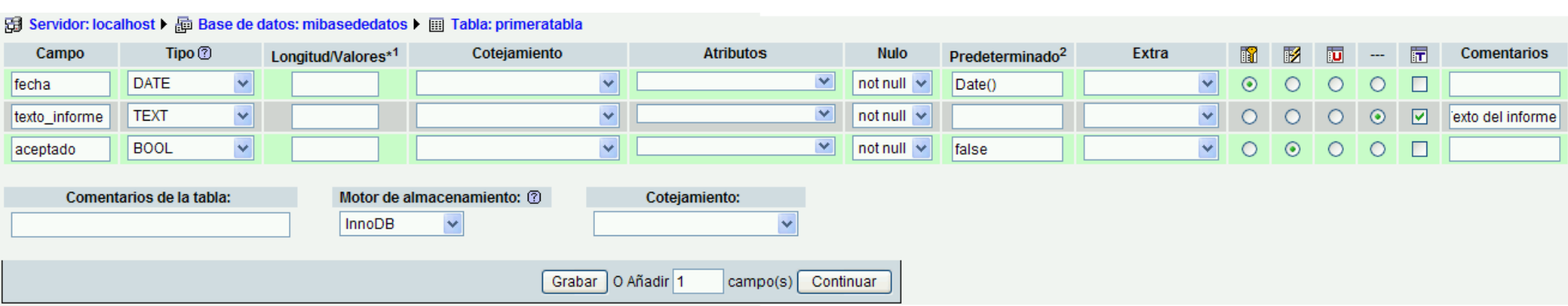

- Ejemplo de base de datos con 3 campos:
	- Cada campo tiene multitud de opciones. Utilizaremos el tipo y el valor predeterminado
	- Tipos básicos:
		- Date: Fecha
		- Text: Texto largo
		- Varchar: texto corto (max 255 caracteres)
		- Bool: Si/No

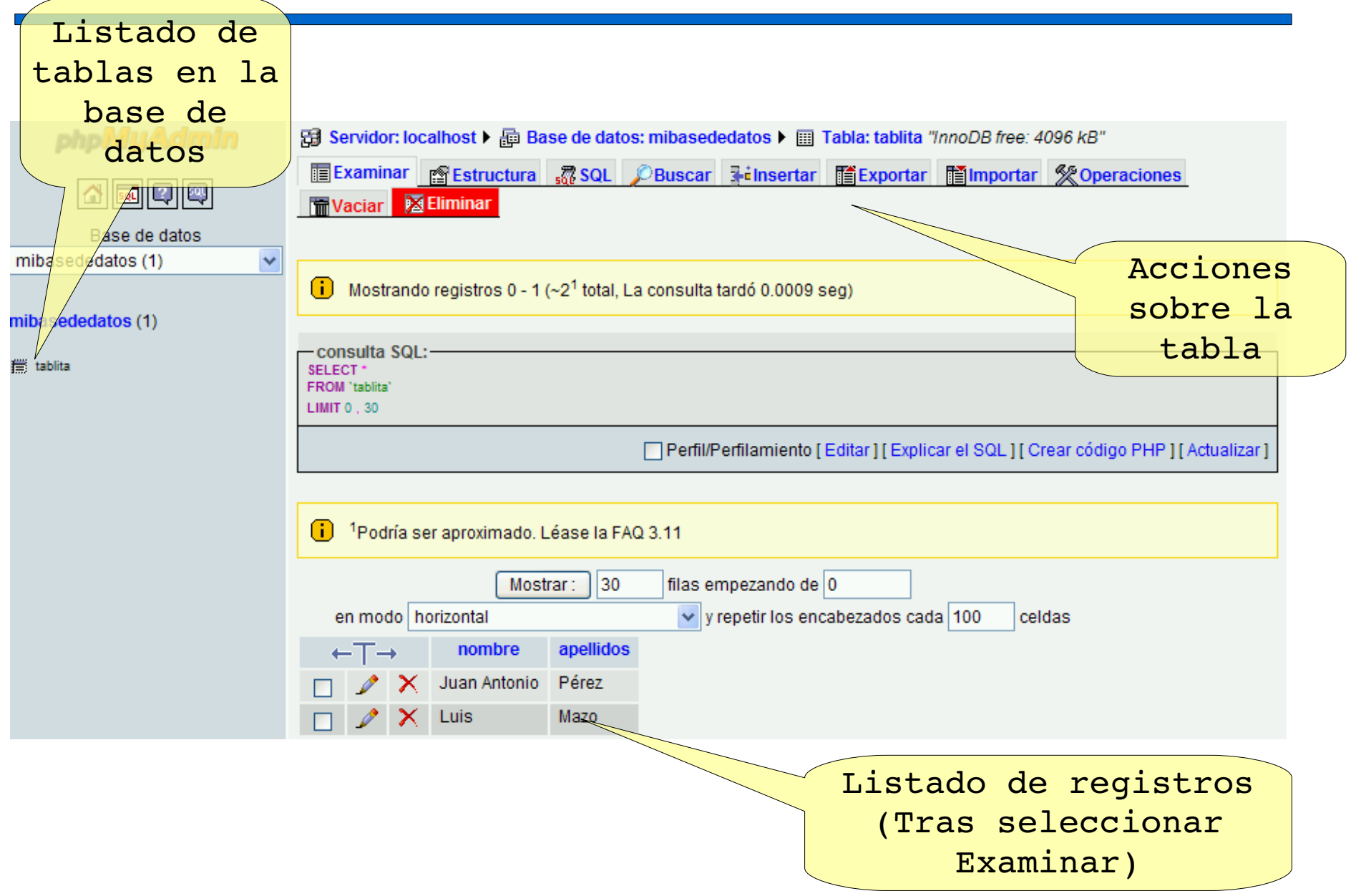

- Ejercicio probar las siguientes operaciones:
	- Insertar registro
	- Borrar un registro
	- Agregar un nuevo campo
	- Buscar
- Operaciones avanzadas
	- Exportar
	- Importar
- Cuidado: No se debe tocar la base de datos mysql es interna para el funcionamiento de MYSQL

- Gestión de usuarios y privilegios en MYSQL:
	- Usuarios y privilegios en cada base de datos y en cada tablas
	- Permisos con mucha granularidad
	- Simplificamos otorgando a un usuario todos los permisos para una base de datos o, ninguno para otra base de datos
- Objetivo:
	- Crear bases de datos
	- Crear usuarios
	- Permitir a un usuario el control de una determinada base de datos
	- Comprobar que cierto usuario no tiene permisos al resto de las bases de datos

phi

dotoe

- Agregar usuario
- Datos de usuario:
	- Nombre
	- Servidor: Vacío
	- Contraseña
	- Posibilidad de crear al usuario su base de datos

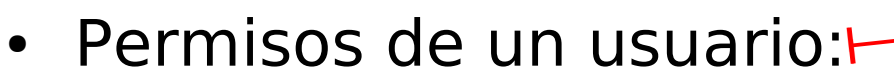

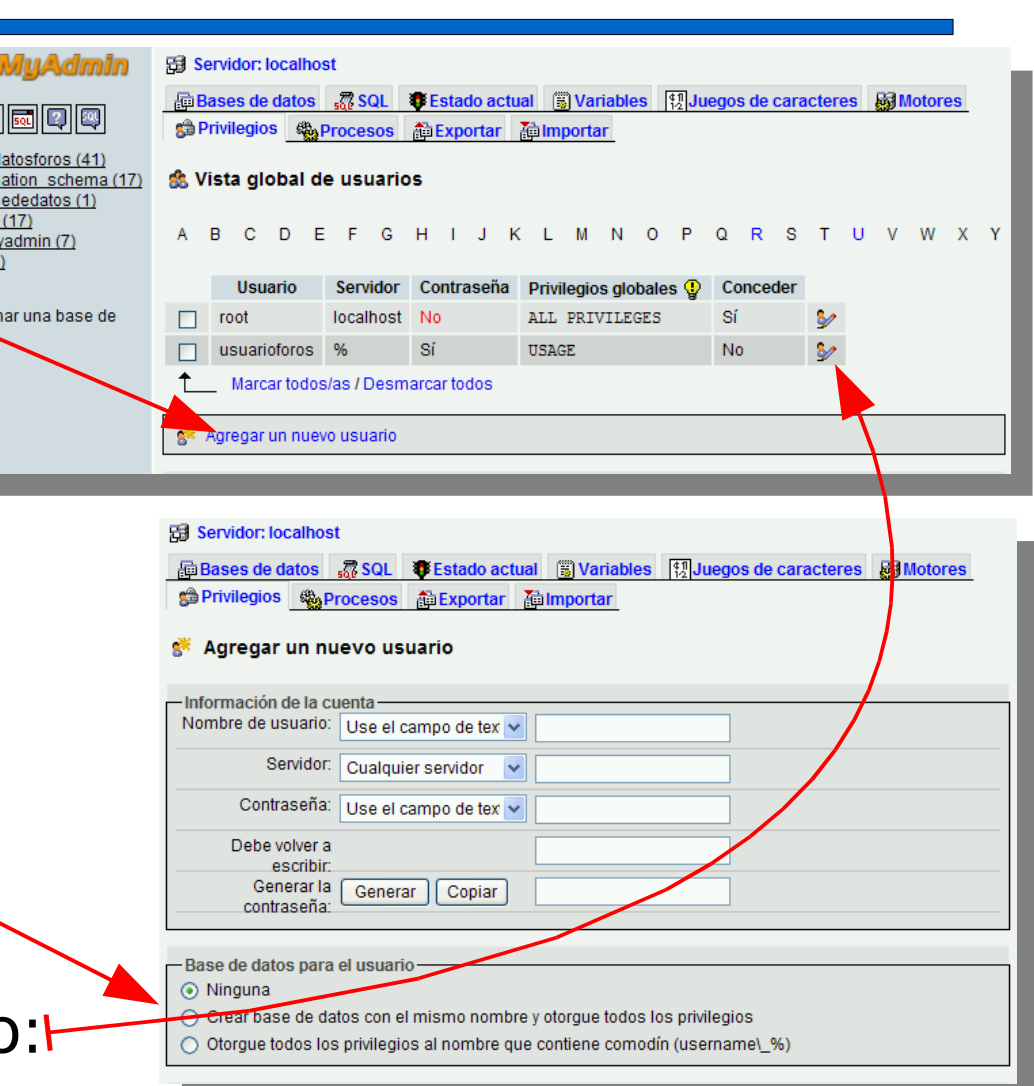

– Buscar opción: Privilegios específicos para la base de datos

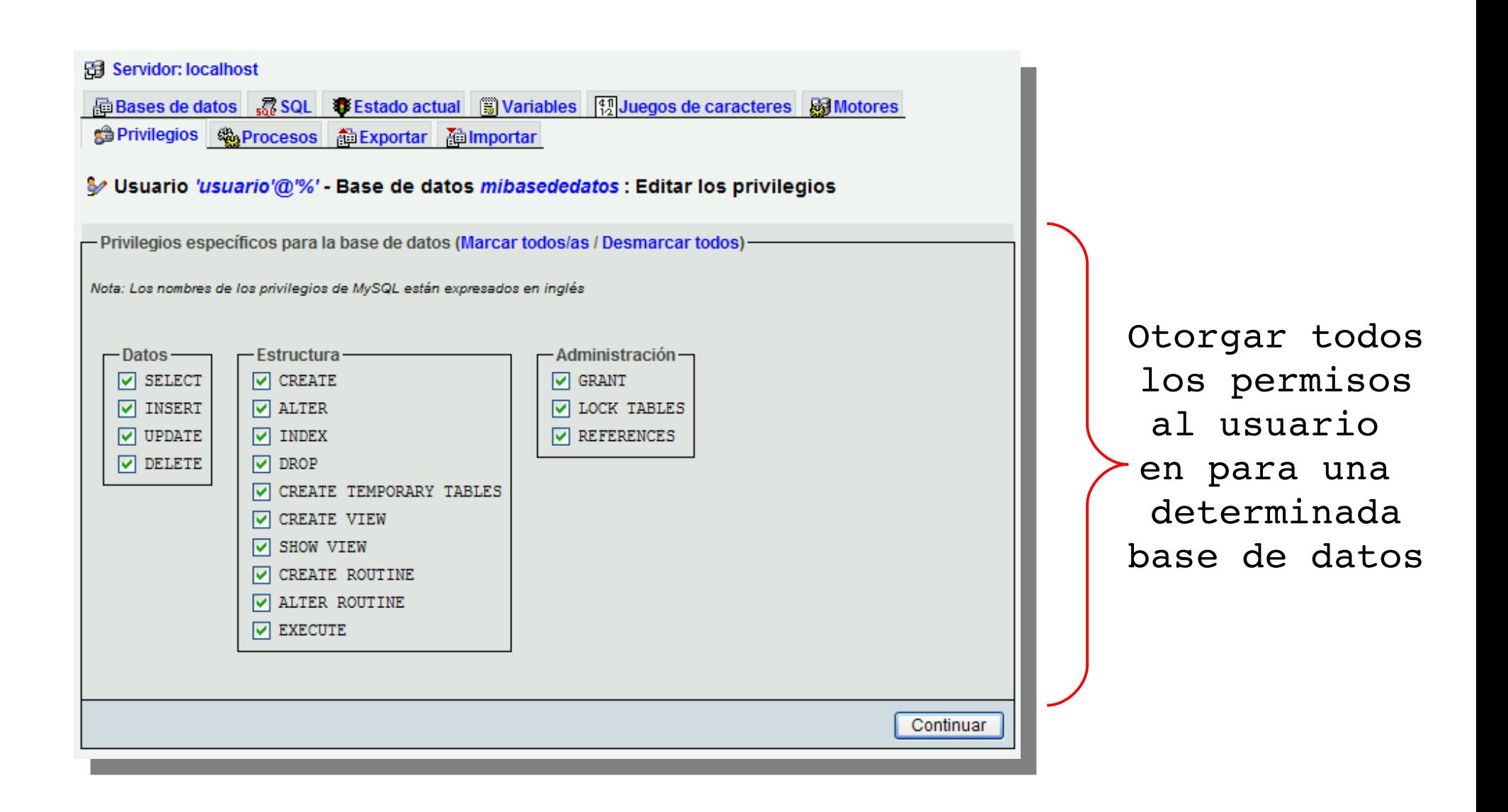

#### ¿Como comprobamos si los permisos funcionan correctamente?

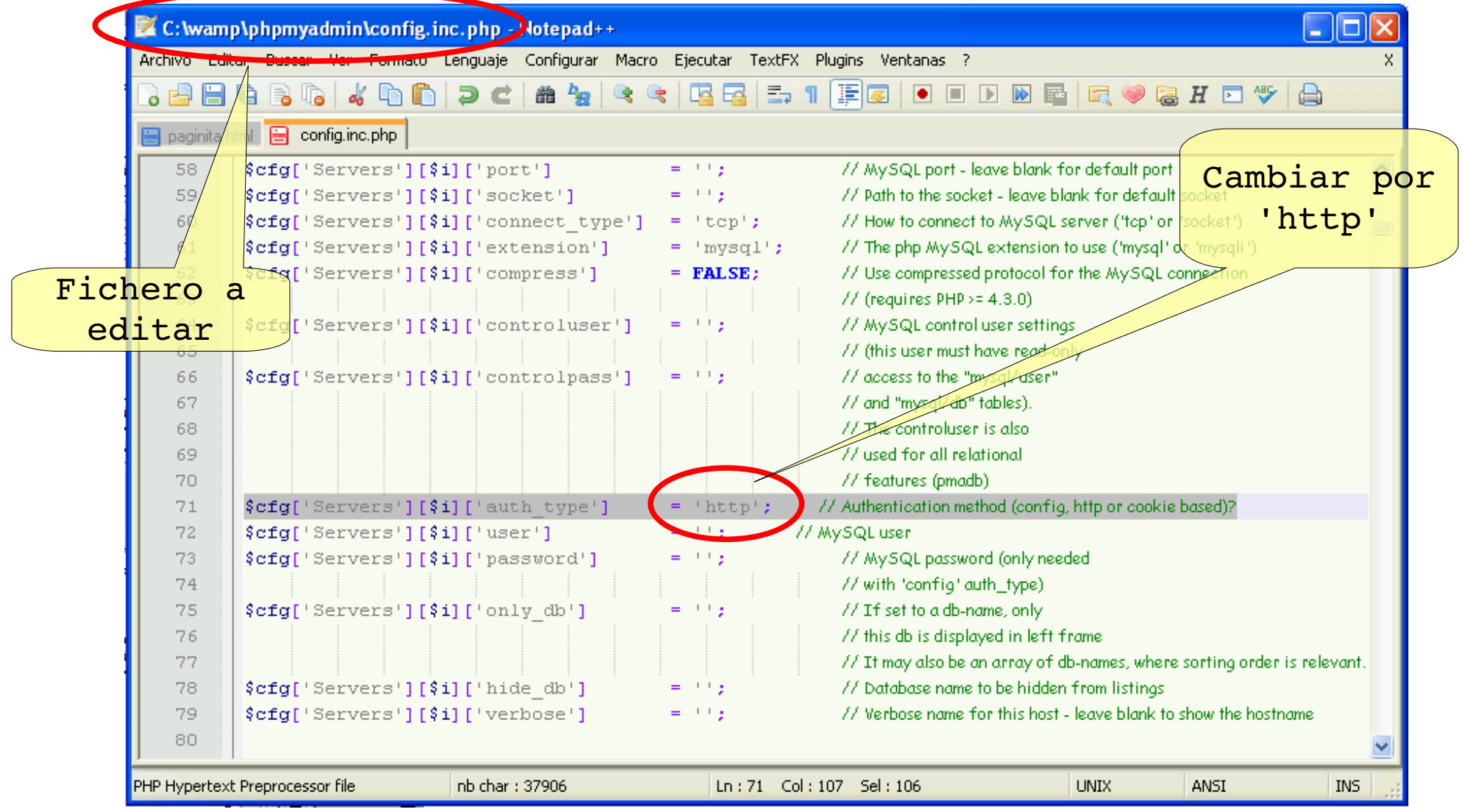

*Cursos de extensión Universitaria – Universidad de Sevilla*

- Tras este cambio phpMyAdmin solicita un usuario y una contraseña al acceder
	- Probar el usuario y la contraseña puesta
	- Comprobar que el usuario solo puede acceder a su base de datos
	- Comprobar añadir datos en la base de datos
- Terminamos esta sección con el ejercicio propuesto

#### phpMyAdmin – Mantenimiento de MYSQL

- Mantenimiento: Para cada tabla
	- Revisar la tabla
	- Analizar la tabla
	- Reparar la tabla
	- Optimizar la tabla
- Copias de respaldo:
	- Utilizar exportar con las opciones recomendadas
	- Formato SQL